# Fíle Systems: Consistency Issues

### File Systems: Consistency Issues

- · File systems maintain many data structures
  - > Free list/bit vector
  - Directories
  - > File headers and inode structures
  - Data blocks
- · All data structures are cached for better performance
- Works great for read operations
- > ... but what about writes?
- ♦ If modified data is in cache, and the system crashes → all modified data can be lost
- If data is written in wrong order, data structure invariants might be violated (this is very bad, as data or file system might not be consistent)
- Solutions:
  - Write-through caches: Write changes synchronously → consistency at the expense of poor performance
  - Write-back caches: Delayed writes → higher performance but the risk of losing data

# What about Multiple Updates?

- Several file system operations update multiple data structures
- Examples:
  - Move a file between directories
    - Delete file from old directory
    - · Add file to new directory
  - Create a new file
    - . Allocate space on disk for file header and data
    - . Write new header to disk
  - Add new file to a directory
- What if the system crashes in the middle?
  - ➤ Even with write-through, we have a problem!!
- The consistency problem: The state of memory+disk might not be the same as just disk. Worse, just disk (without memory) might be inconsistent.

### Which is a metadata consistency problem?

- A. Null double indirect pointer
- . B. File created before a crash is missing
- C. Free block bitmap contains a file data block that is pointed to by an inode
- D. Directory contains corrupt file name

# Consistency: Unix Approach

- Meta-data consistency
  - > Synchronous write-through for meta-data
  - > Multiple updates are performed in a specific order
  - > When crash occurs:
    - \* Run "fsck" to scan entire disk for consistency
    - . Check for "in progress" operations and fix up problems
    - Example: file created but not in any directory → delete file; block allocated but not reflected in the bit map → update bit map
  - > Issues
    - \* Poor performance (due to synchronous writes)
    - Slow recovery from crashes

# Consistency: Unix Approach (Cont'd.)

- Data consistency
  - > Asynchronous write-back for user data
  - Write-back forced after fixed time intervals (e.g., 30 sec.)
  - Can lose data written within time interval
  - Maintain new version of data in temporary files; replace older version only when user commits
- What if we want multiple file operations to occur as a unit?
- ➤ Example: Transfer money from one account to another → need to update two account files as a unit
- > Solution: Transactions

### **Transactions**

- · Group actions together such that they are
  - > Atomic: either happens or does not
  - > Consistent: maintain system invariants
  - Isolated (or serializable): transactions appear to happen one after another. Don't see another tx in progress.
  - > Durable: once completed, effects are persistent
- Critical sections are atomic, consistent and isolated, but not durable
- Two more concepts:
  - > Commit: when transaction is completed
  - > Rollback: recover from an uncommitted transaction

### Implementing Transactions

- Key idea:
  - > Turn multiple disk updates into a single disk write!
- Example:

Commit

Begin Transaction x = x + 1 y = y - 1

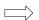

Create a write-ahead log for the transaction

- Sequence of steps:
  - Write an entry in the write-ahead log containing old and new values of x and y, transaction ID, and commit
  - ➤ Write x to disk
  - Write y to disk
  - > Reclaim space on the log
- In the event of a crash, either "undo" or "redo" transaction

### **Transactions in File Systems**

- Write-ahead logging → journaling file system
  - Write all file system changes (e.g., update directory, allocate
- blocks, etc.) in a transaction log

  "Create file", "Delete file", "Move file" --- are transactions
- · Eliminates the need to "fsck" after a crash
- . In the event of a crash
  - Read log
  - > If log is not committed, ignore the log
  - > If log is committed, apply all changes to disk
- Advantages:
  - ➤ Reliability
  - > Group commit for write-back, also written as log
- Disadvantage:
  - > All data is written twice!! (often, only log meta-data)

Where on the disk would you put the journal for a journaling file system?

- 1. Anywhere
- 2. Outer rim
- 3. Inner rim
- 4. Middle
- 5. Wherever the inodes are

### Transactions in File Systems: A more complete way

- Log-structured file systems
  - Write data only once by having the log be the only copy of data and meta-data on disk
- Challenge:
  - How do we find data and meta-data in log?
    - Data blocks → no problem due to index blocks
    - Meta-data blocks → need to maintain an index of meta-data blocks also! This should fit in memory.
- Benefits:
  - All writes are sequential; improvement in write performance is important (why?)
- Disadvantage:
  - > Requires garbage collection from logs (segment cleaning)

### File System: Putting it All Together

- Kernel data structures: file open table
- ➤ Open("path") → put a pointer to the file in FD table; return index
- ➤ Close(fd) → drop the entry from the FD table
- ➤ Read(fd, buffer, length) and Write(fd, buffer, length) → refer to the open files using the file descriptor
- What do you need to support read/write?
  - > Inode number (i.e., a pointer to the file header)
  - $\succ \mbox{ Per-open-file data (e.g., file position, ...)}$

12

# Putting It All Together (Cont' d.) Read With caching: ReadDiskCache(blocknum, buffer) { ptr = cache.ge((blocknum) // see if the block is in cache if (ptr) Copy blksize bytes from the ptr to user buffer else { newOSBuf = malloc(blksize); ReadDisk(blocknum, newOSBuf); cache.insert(blockNum, newOSBuf); cache.insert(blockNum, newOSBuf); Copy blksize bytes from the newOSBuf to user buffer } Simple but require block copy on every read Eliminate copy overhead with mmap. Map open file into a region of the virtual address space of a process Access file content using load/store If content not in memory, page fault

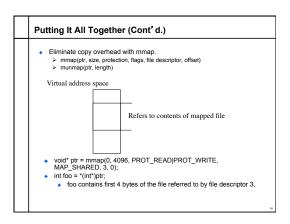